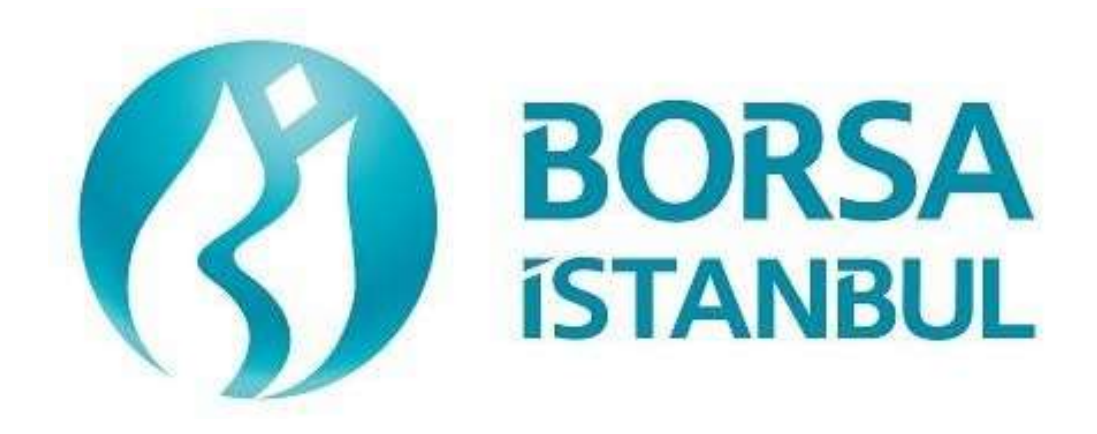

# **EQUITY MARKET BISTECH FIX CERTIFICATION PROGRAM – REFERENCE DATA – BASE LEVEL**

**December 2023, Version 1.2**

## **EQUITY MARKET BISTECH FIX CERTIFICATION PROGRAM – REFERENCE DATA – BASE LEVEL**

………………………………………………… A.Ş.' BISTECH FIX REFERENCE DATA CONNECTIVITY TEST

With FIX Reference Data (RD) Connection, market info, trading hours, instrument data, instrument status, and margin data messages will be received in FIX Protocol format over TCP connection.

Participants will be given a Port number and User/Password info for FIX Reference Data connection of test environment. Reference Data of both partitions will be available from a single FIX RD port.

FIX RD connection has two main functionalities. Subscription with Application Message Request after successful Logon is first of them. Once subscription is successful, initial data will be sent to the user and as long as connection is not terminated, any changes in the system will be sent to the subscribed user automatically. Second functionality is to request data of a certain instrument from the system (request - reply). During Base Level Certification Program first functionality will be tested whereas both functions will be tested during Advanced Level Test.

Successful completion of FIX Reference Data Base Level Certification Program is mandatory for BISTECH FIX Order Entry in production systems.

Complete below steps and check received messages at each step.

Please send the document to Borsa Istanbul officers after filling the part spared for you at the end of the test.

### **Test Steps**

#### **1. Logon**

 $\triangleright$  First Logon message of the day will be sent with Sequence Number 1. (Password=LLL, SeqNum=1). Logon message will be received from system with status "Active". (SessionStatus=0 SeqNum=1)

( ) Expected messages are received. ( ) Problem with messages

#### **2. Heartbeat Message**

 $\triangleright$  Heartbeat message is sent to and received from system.

( ) Expected messages are received. ( ) Problem with messages

#### **3. Application Message Request Message**

- $\triangleright$  Send Application Message Request (In) message and receive Application Message Request Ack (Out) message from system with "Request successfully processed" text. Below messages will be sent from system following this message:
- $\triangleright$  Security Definition
- $\triangleright$  Market Definition
- $\triangleright$  Trading Session List
- $\triangleright$  Security Status
- $\triangleright$  Price Reference

( ) Expected messages are received. ( ) Problem with messages

#### **4. Re-Subscription Request**

 $\triangleright$  Send another Application Message Request (In) without logging out from the system. Only one subscription request is supported per Logon. Therefore second request will be rejected with Application Message Request Ack (Out) message and "Duplicate Application ID" text.

*In case of missed messages, and a re-subscription is required, user must be logged out from system and reconnect by sending a Logon message.*

( ) Expected messages are received. ( ) Problem with messages

## **Test Evaluation**

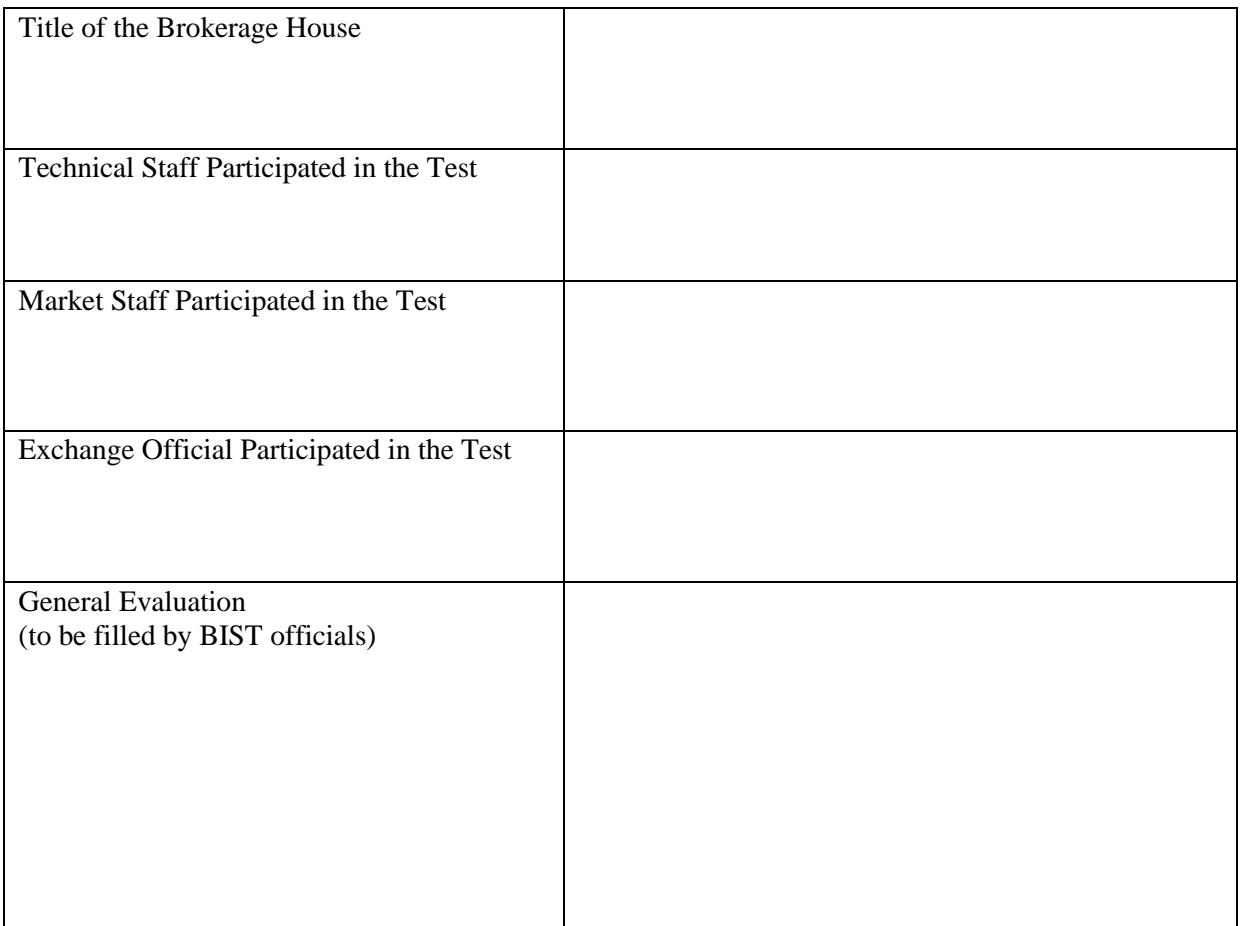

Please contact with **bistechsupport\_autoticket@borsaistanbul.com** for your questions.